## DOCUMENTATION TECHNIQUE

## Projet

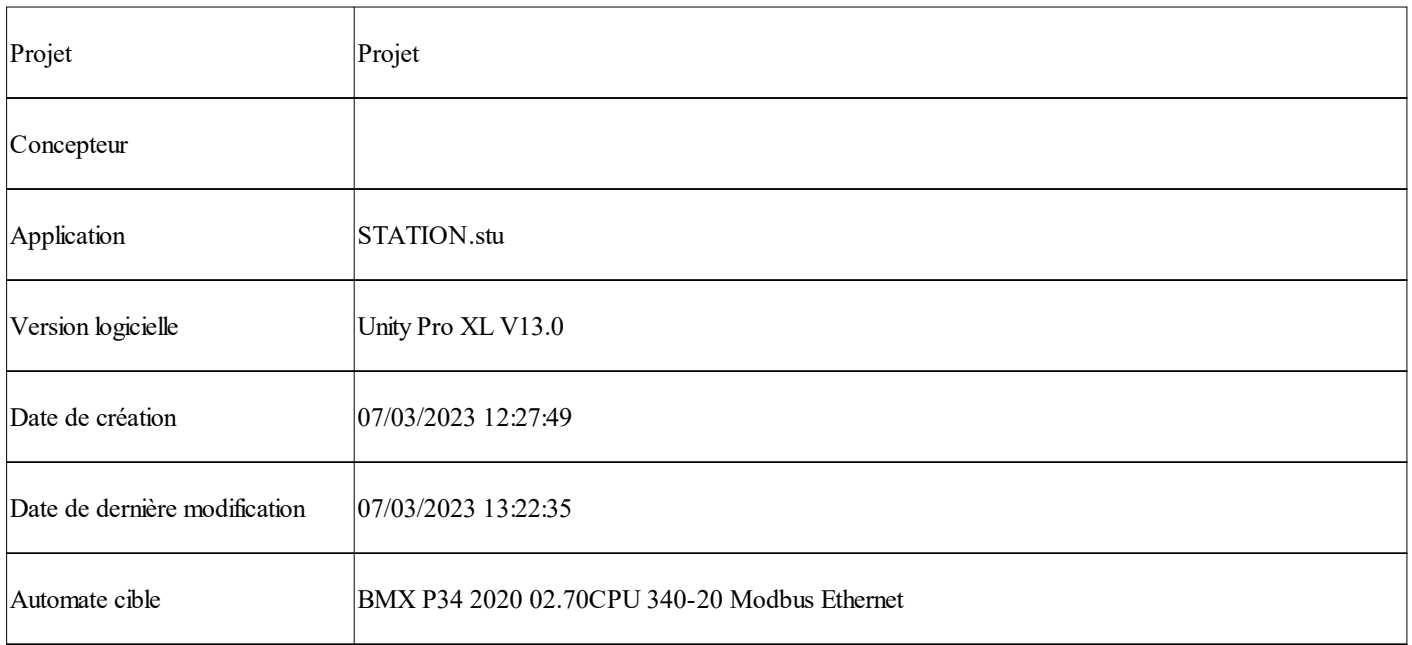

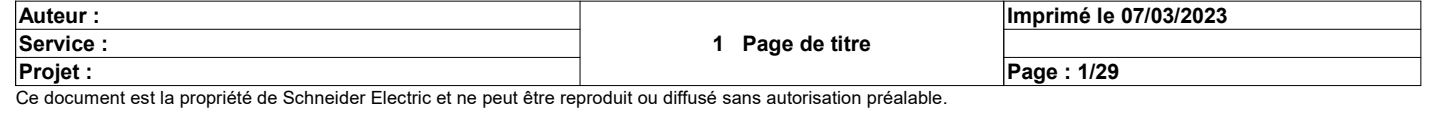

### Sommaire

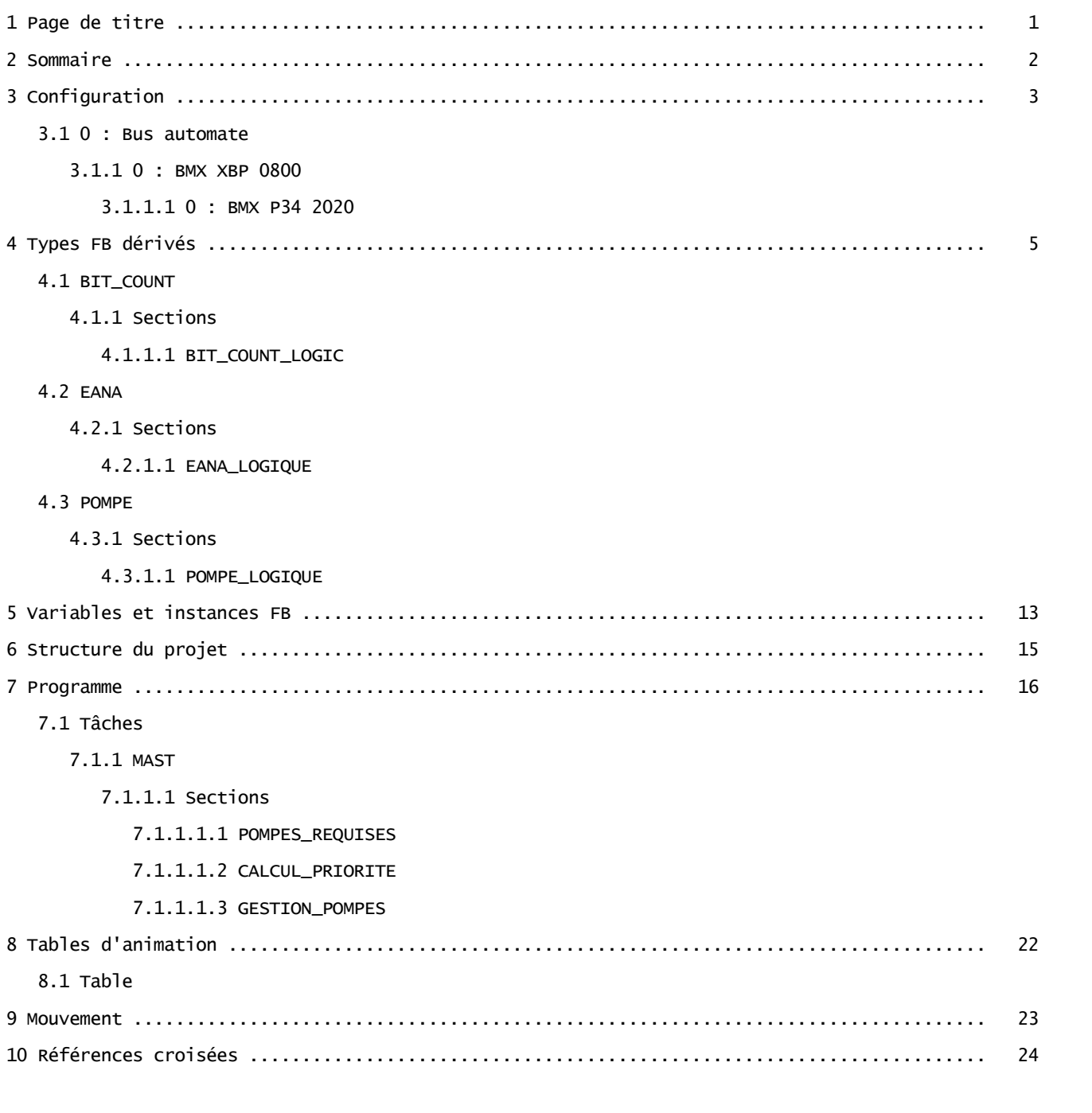

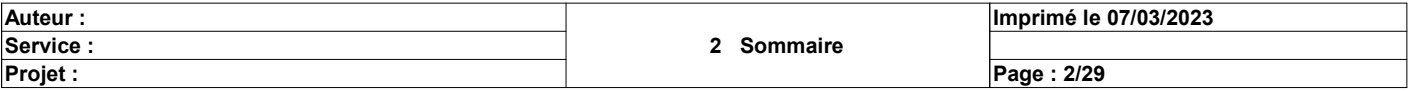

Total: 29 pages

### 0 : BMX XBP 0800

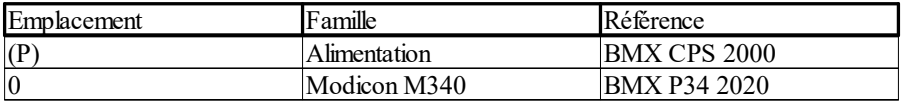

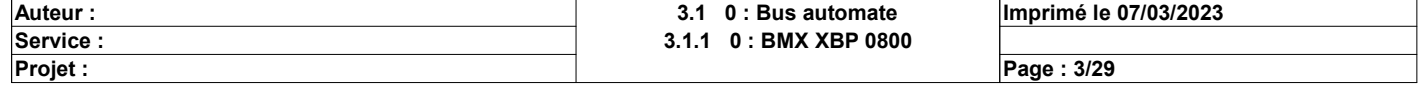

### 0.0 : BMX P34 2020

### Identification du module :

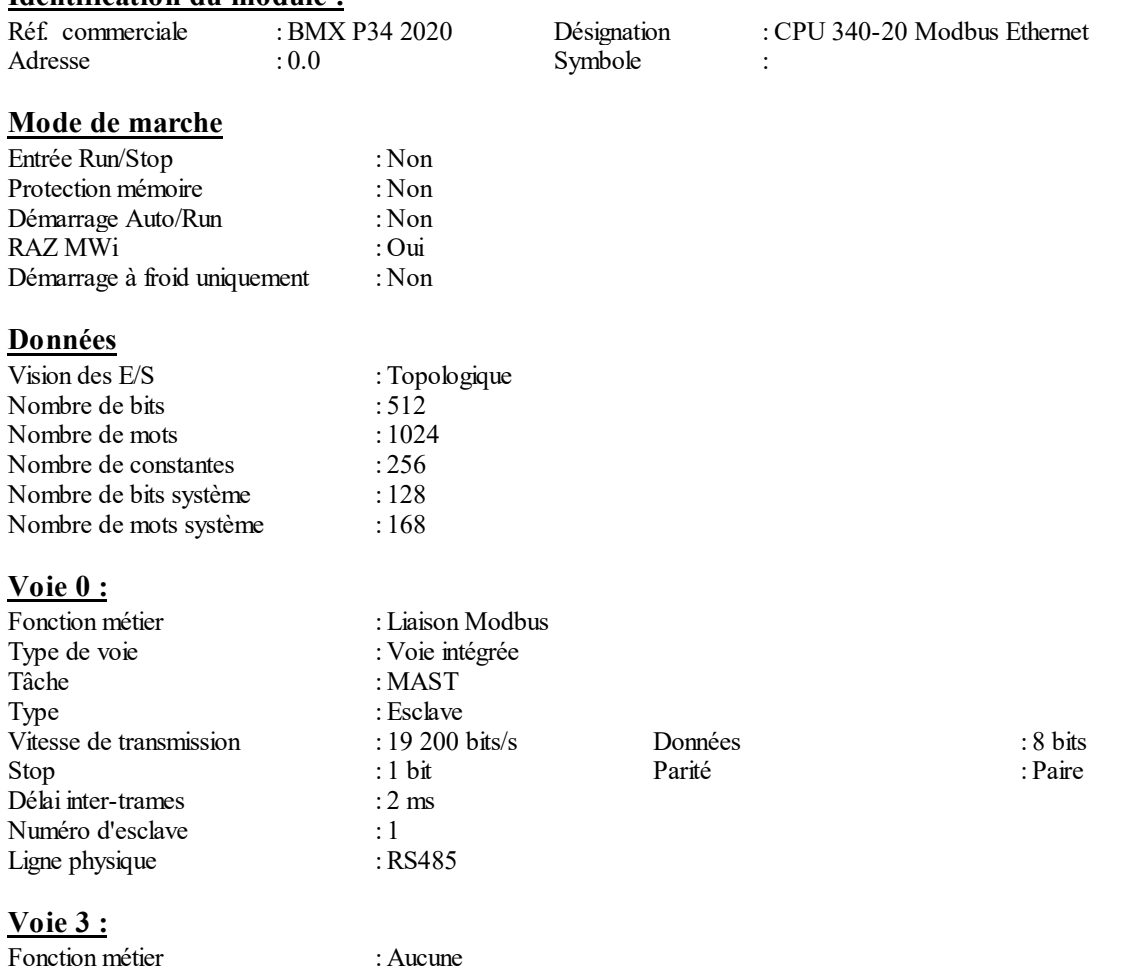

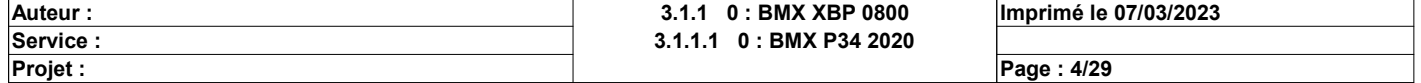

## Types FB dérivés

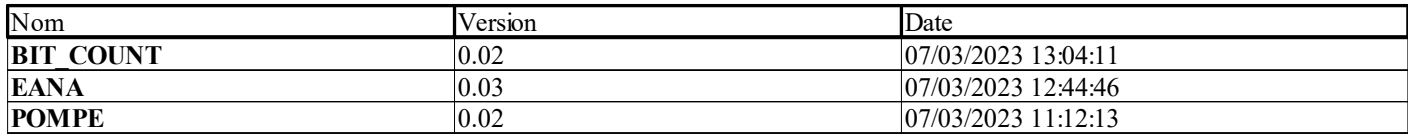

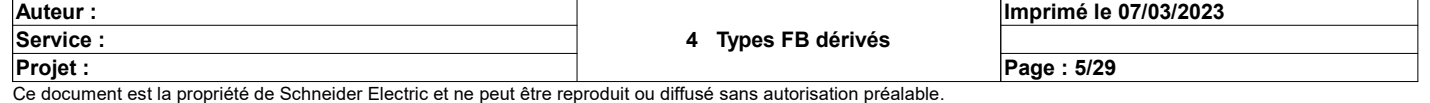

## BIT\_COUNT

#### Propriétés: Version:0.02 Description fichier:

### <entrées>:

Aucun

### <sorties>:

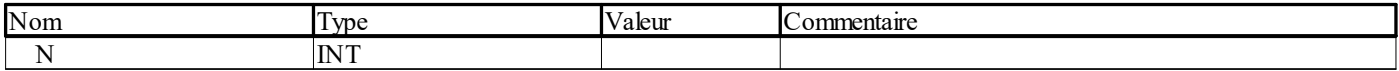

### <entrées/sorties>:

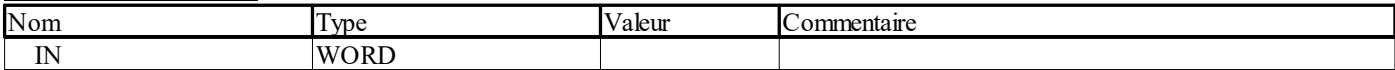

### $\leq$  public $\geq$ :

Aucun

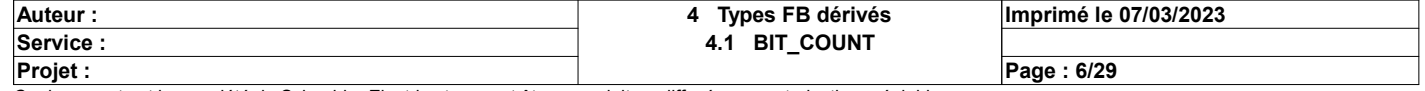

# BIT\_COUNT\_LOGIC <DFB> : [BIT\_COUNT]

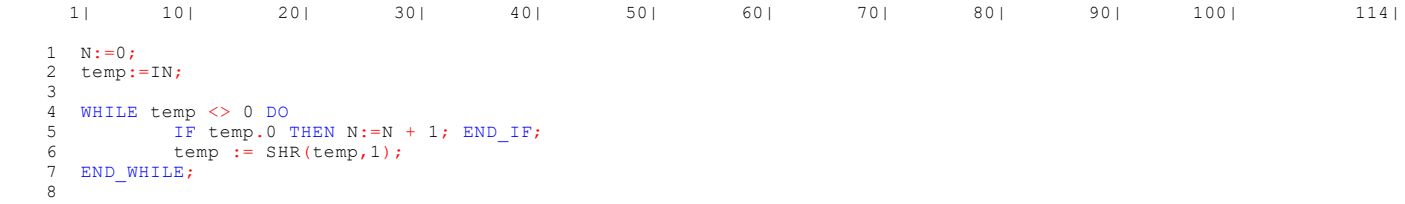

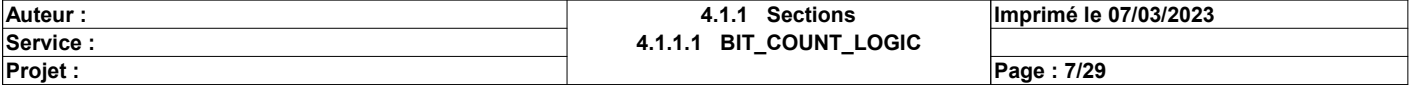

### **EANA**

### Propriétés: Version:0.03 Description fichier:

### <entrées>:

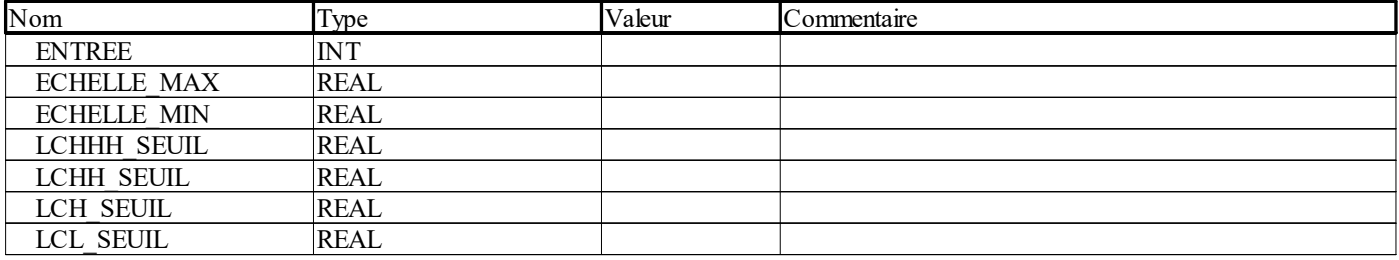

### <sorties>:

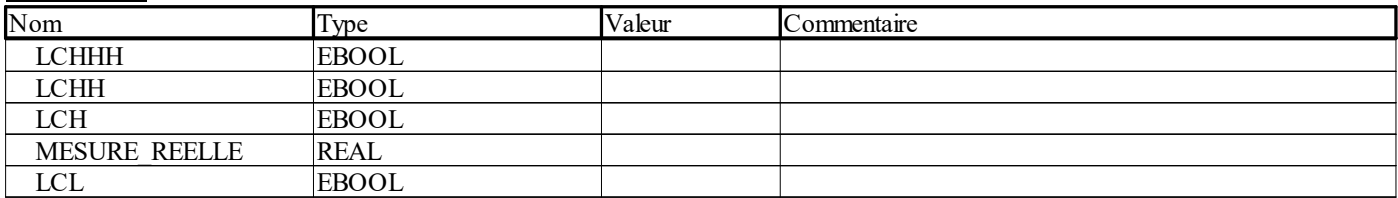

### <entrées/sorties>:

Aucun

<public>:

Aucun

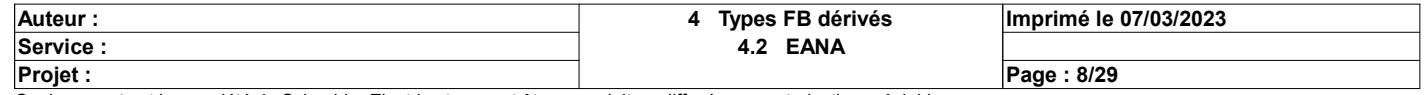

# EANA\_LOGIQUE <DFB> : [EANA]

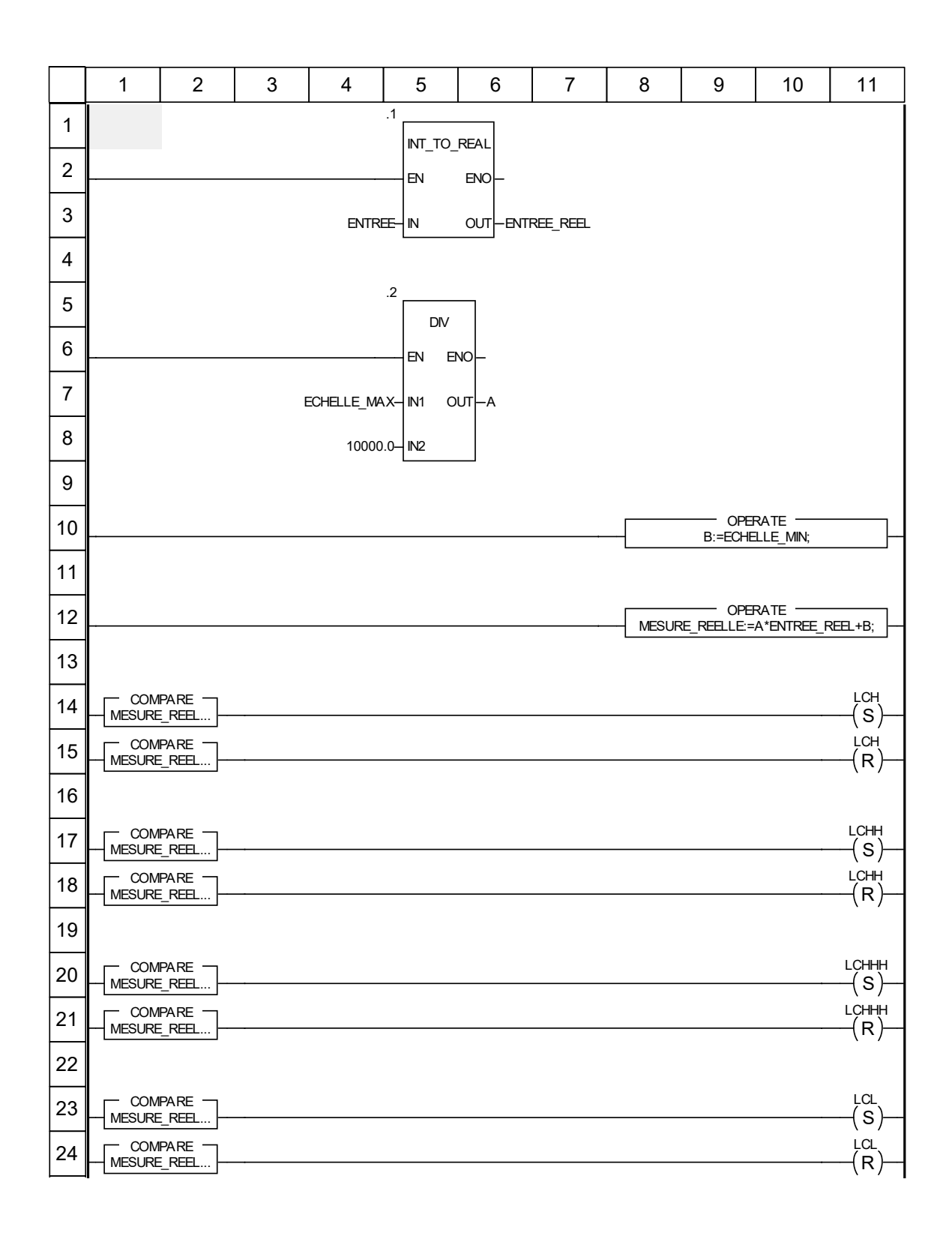

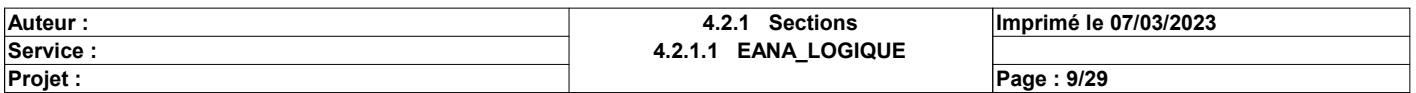

### Libellés tronqués:

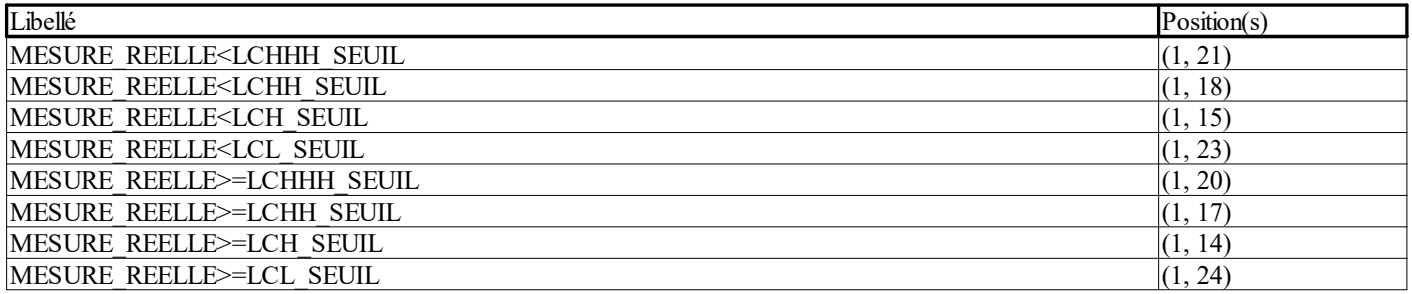

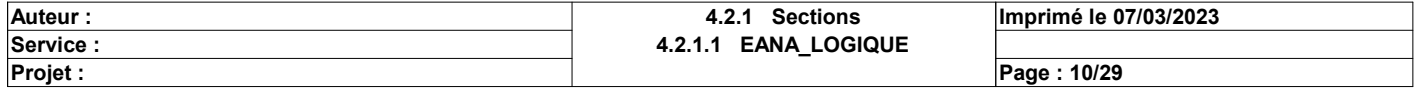

### POMPE

#### Propriétés: Version:0.02 Description fichier:

### <entrées>:

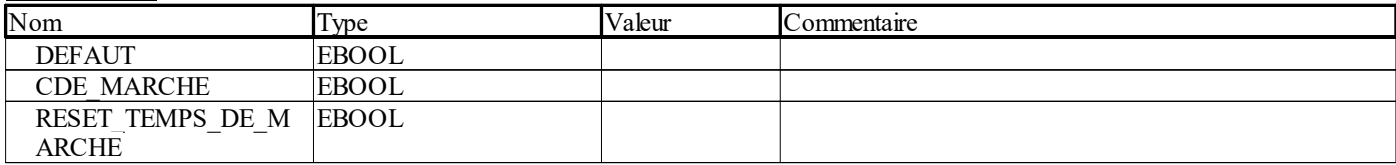

### <sorties>:

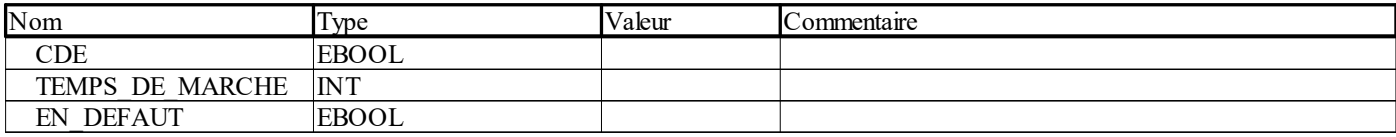

### <entrées/sorties>:

Aucun <public>: Aucun

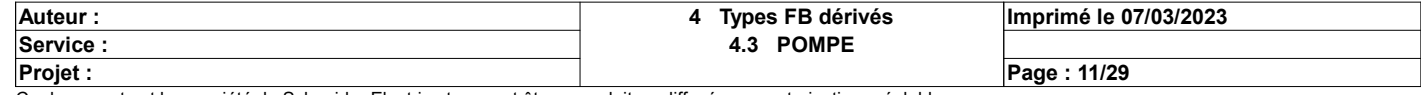

# POMPE\_LOGIQUE <DFB> : [POMPE]

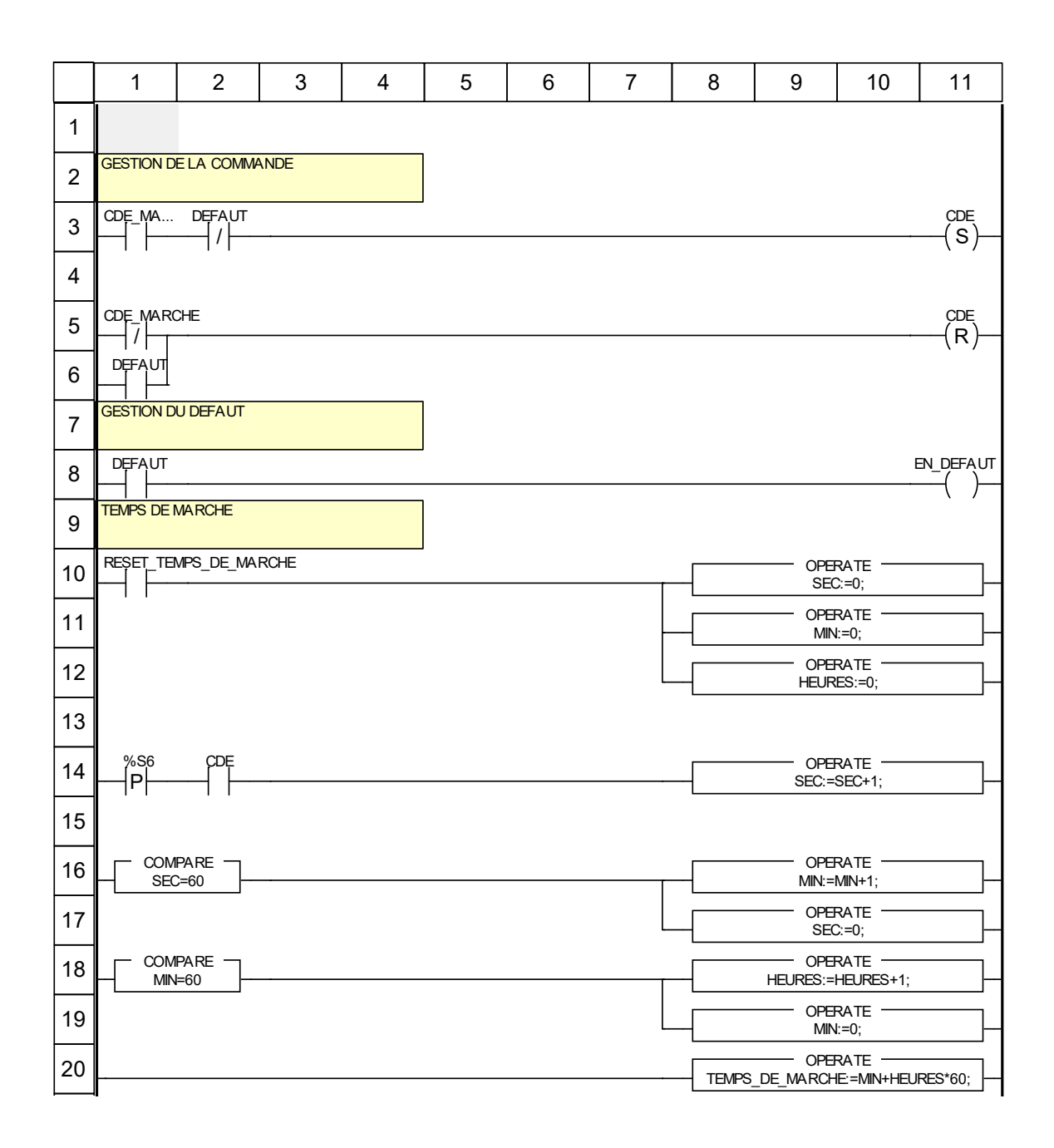

### Libellés tronqués:

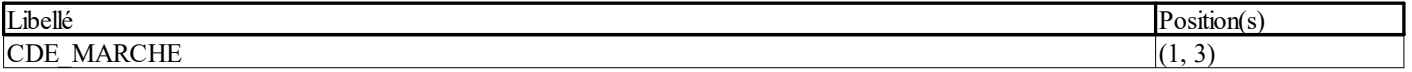

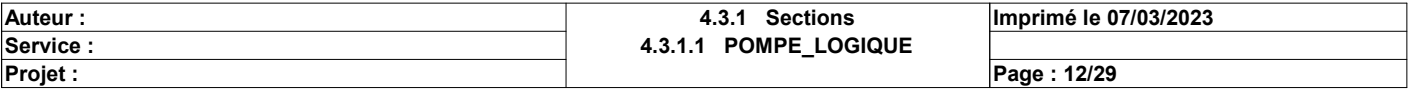

## Variables et instances FB

### BIT\_COUNT

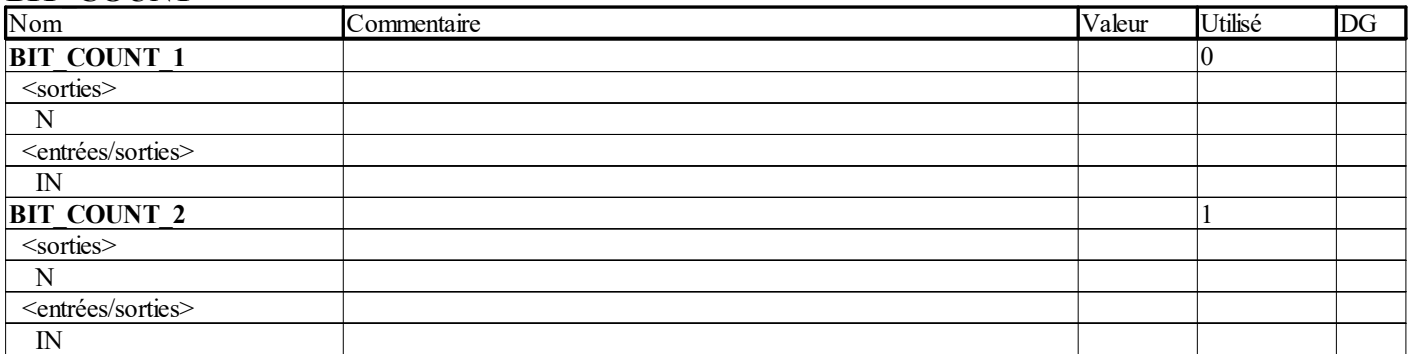

#### **EANA**

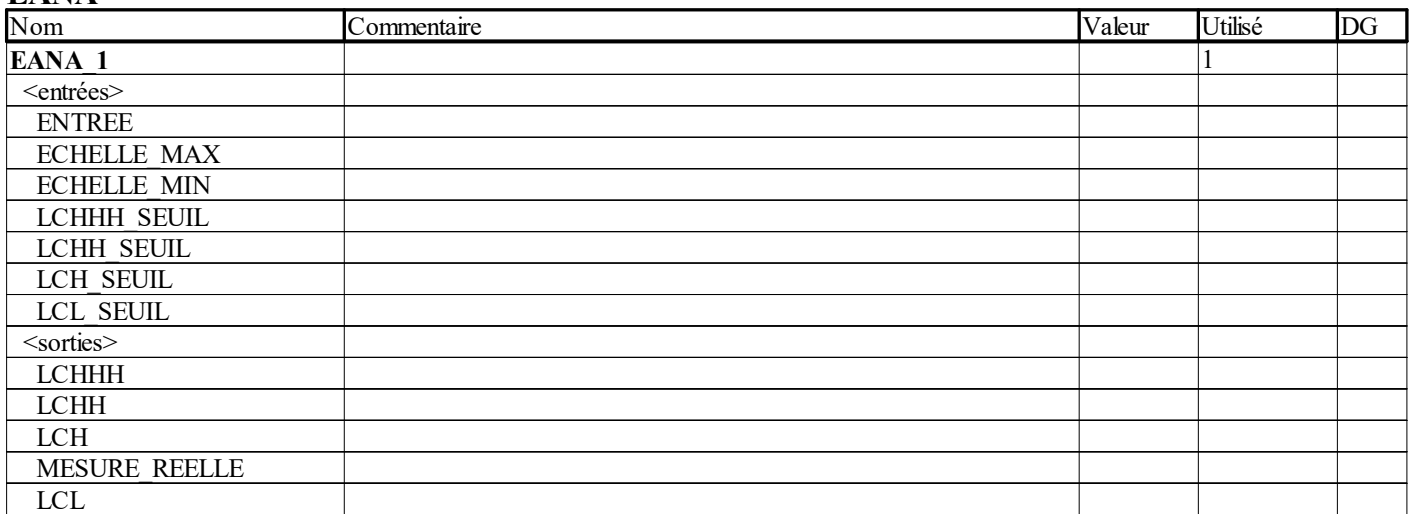

#### EBOOL

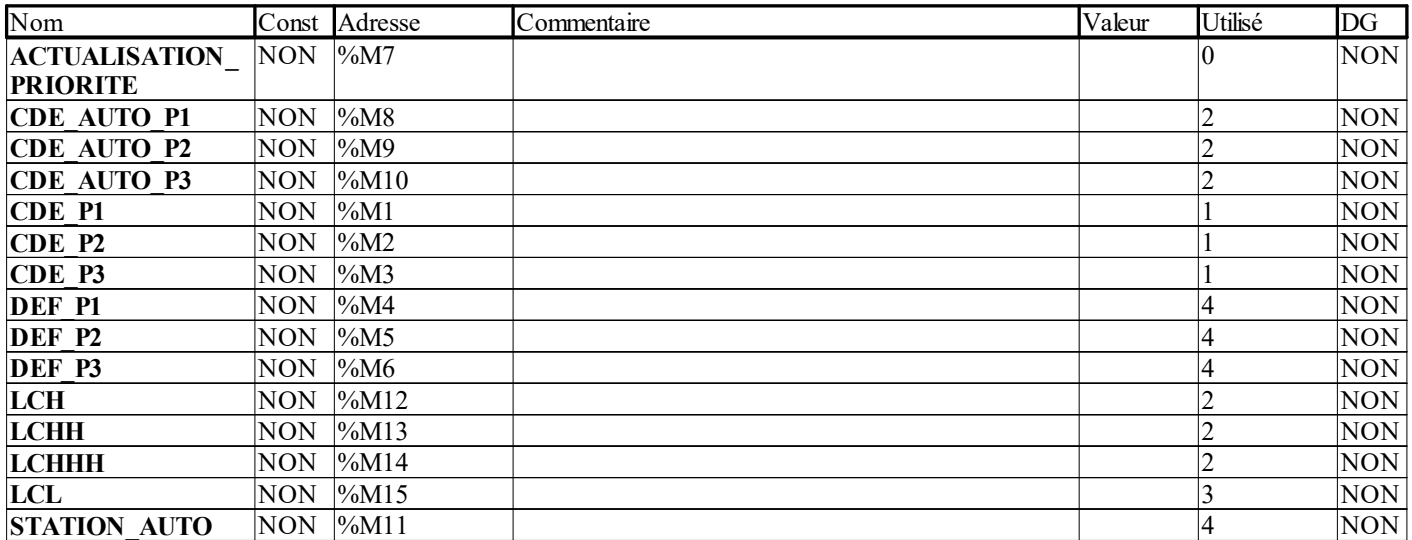

#### INT

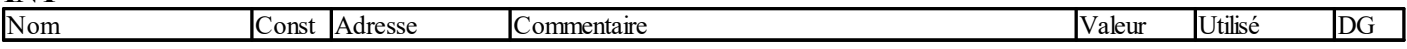

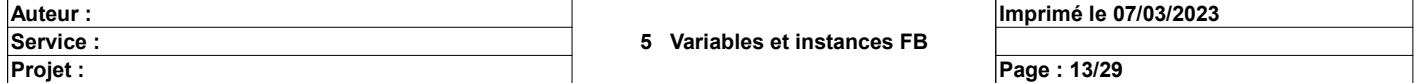

## Variables et instances FB

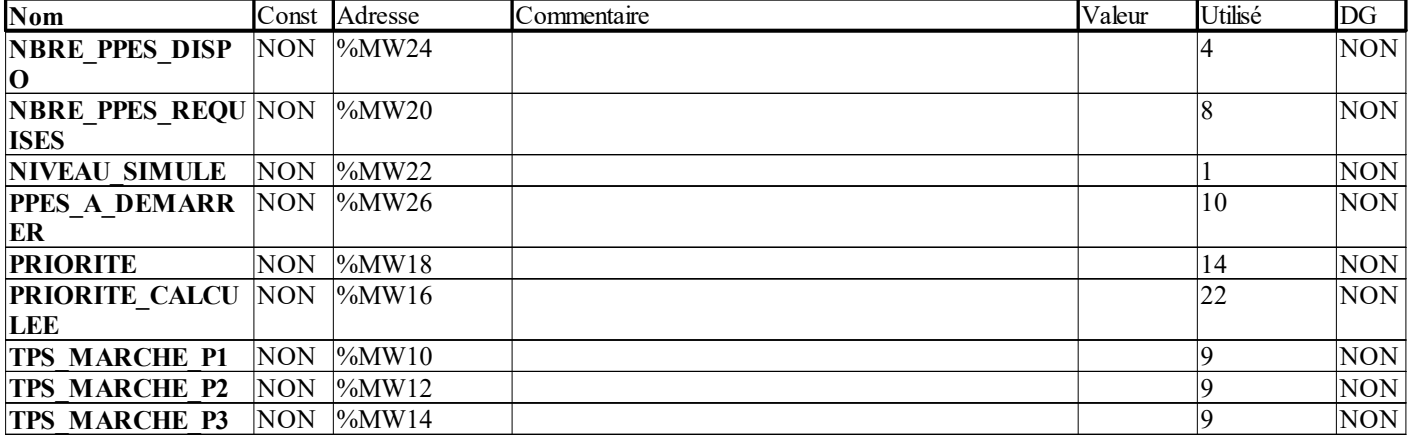

#### POMPE

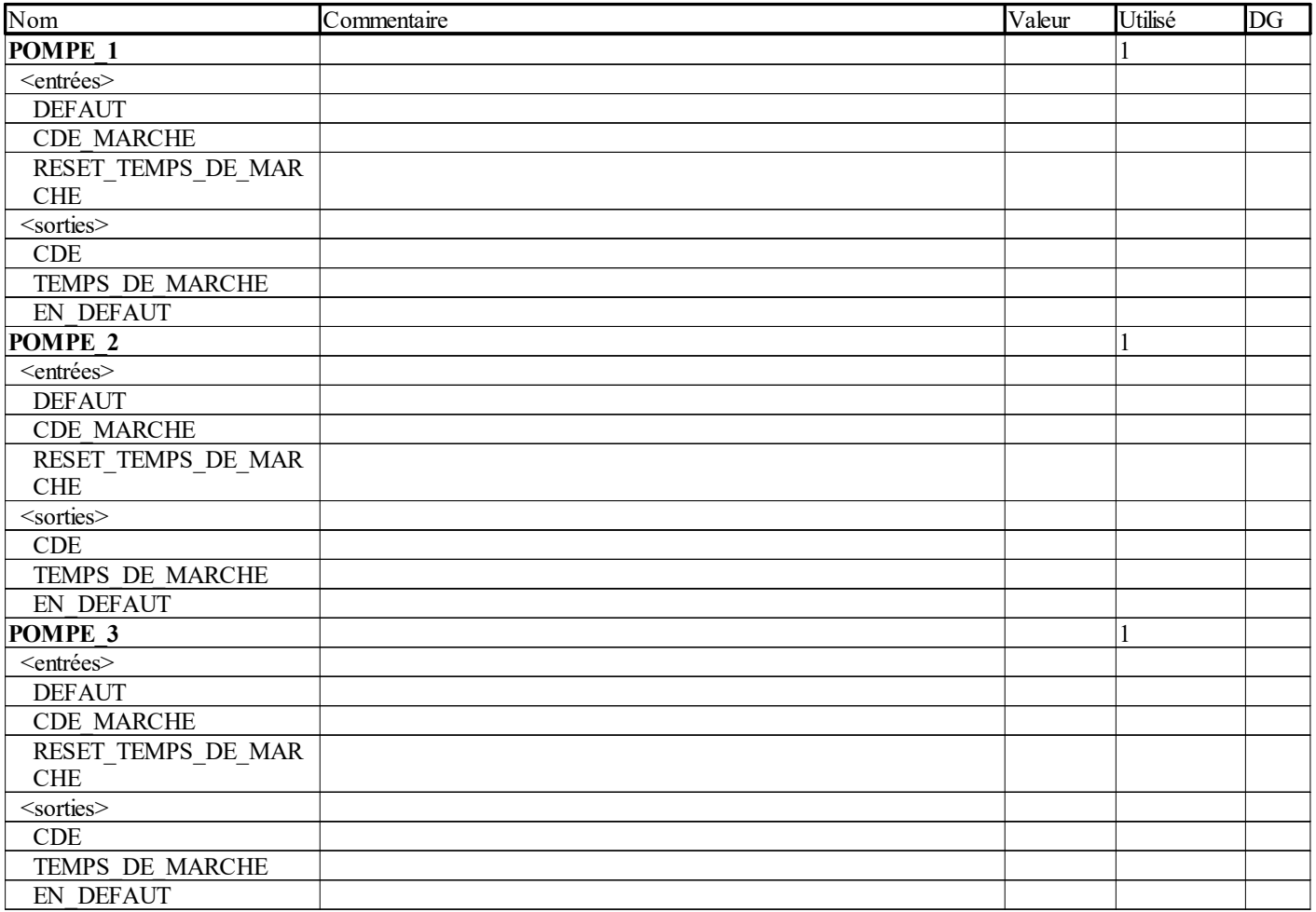

### REAL

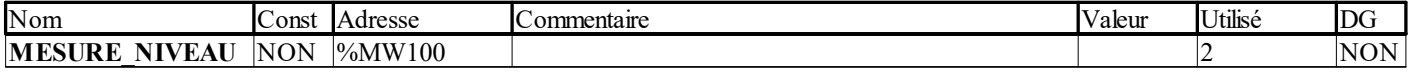

### **WORD**

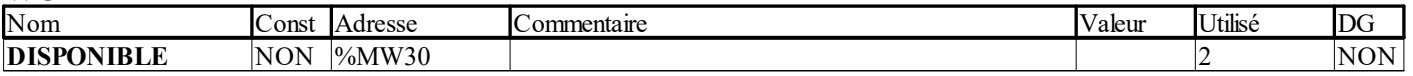

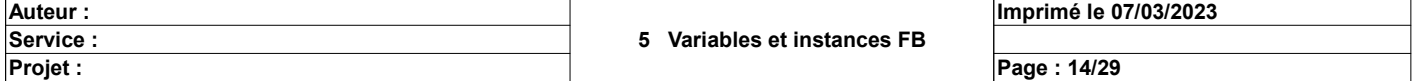

## Structure du projet

#### VUE STRUCTURELLE

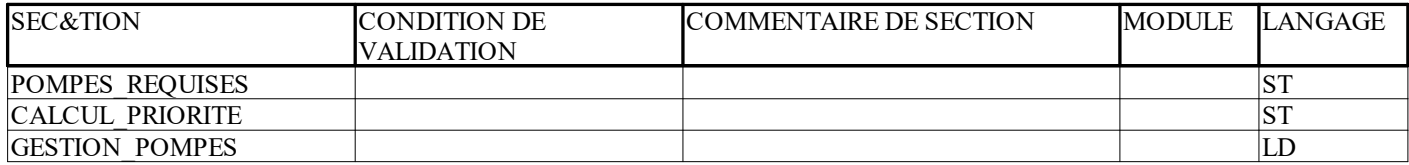

#### CALL TREE

Programme

 $T$ Tâches

 $-$  MAST

 Sections POMPES\_REQUISES - CALCUL PRIORITE GESTION\_POMPES

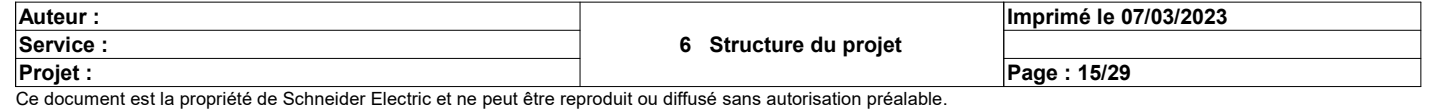

## MAST

### Propriétés spécifiques

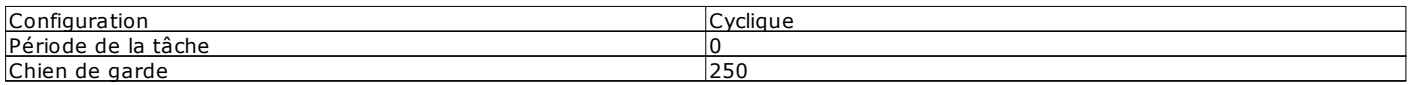

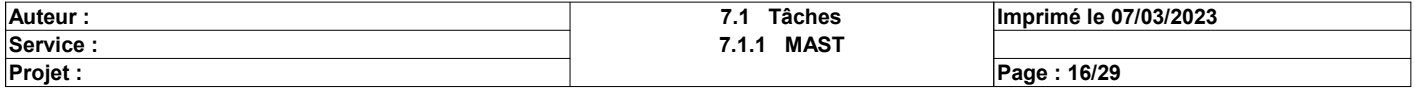

# POMPES\_REQUISES : [MAST]

```
 1| 10| 20| 30| 40| 50| 60| 70| 80| 90| 100| 114|
   \frac{1}{2} IF LCH THEN
2<br>3    NBRE_PPES_REQUISES := 1;
4<br>5 END IF;
    6 
    7 
    8 IF (LCHH) AND (NBRE_PPES_REQUISES = 1) THEN
 9 
 10 NBRE_PPES_REQUISES := 2;
   11 
   12 END_IF;
   13 
 14 
 15 IF (LCHHH) AND (NBRE_PPES_REQUISES = 2) THEN
 16 
 17 NBRE_PPES_REQUISES := 3;
18<br>19 END_IF;<br>20<br>21<br>22 IF LCL THEN
   23 
  24 NBRE PPES REQUISES := 0;
   25 
  26 END_IF;
27<br>28   PPES A DEMARRER := MIN(NBRE PPES REQUISES,NBRE PPES DISPO);
```
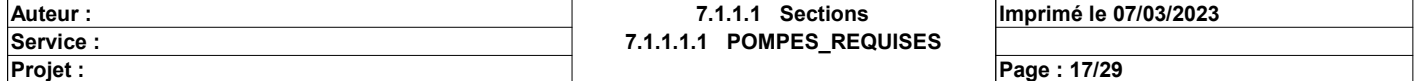

# CALCUL\_PRIORITE : [MAST]

```
 1| 10| 20| 30| 40| 50| 60| 70| 80| 90| 100| 114|
   \frac{1}{2} IF LCL THEN<br>TF
    2 IF (TPS_MARCHE_P1 < TPS_MARCHE_P2) AND (TPS_MARCHE_P2 < TPS_MARCHE_P3) THEN
    3 PRIORITE_CALCULEE := 123;<br>4 END IF:
 4 END_IF;
 5 IF (TPS_MARCHE_P2 < TPS_MARCHE_P1) AND (TPS_MARCHE_P1 < TPS_MARCHE_P3) THEN
    6 PRIORITE CALCULEE := 213;
   7 END_IF;<br>8 IF (TPS MARCHE)
   8 IF (TPS_MARCHE_P3 < TPS_MARCHE_P2) AND (TPS_MARCHE_P2 < TPS_MARCHE_P1) THEN 9
  9 PRIORITE_CALCULEE := 321;<br>10 RND IF:
  10 END_IF;<br>11 IF (TPS MARCHE
   11 IF (TPS_MARCHE_P2 < TPS_MARCHE_P3) AND (TPS_MARCHE_P3 < TPS_MARCHE_P1) THEN
  12 \overline{P} PRIORITE_CALCULEE := 231;
13 END_IF;<br>14 IF (TPS_MARCHE_P1 < TPS_MARCHE_P3) AND (TPS_MARCHE_P3 < TPS_MARCHE_P2) THEN
  15 - PRIORITE_CALCULEE := 132;<br>16 END IF:
 16 END_IF;
 17 IF (TPS_MARCHE_P3 < TPS_MARCHE_P1) AND (TPS_MARCHE_P1 < TPS_MARCHE_P2) THEN
  18 \overline{P} PRIORITE_CALCULEE := 312;<br>19 BND IF:
               END_IF;
  20 END_IF;
   21 
  22 IF (PRIORITE CALCULEE = 123) AND DEF P1 THEN
  23 PRIORITE CALCULEE := 231;
   24 END_IF;
   25 IF (PRIORITE_CALCULEE = 213) AND DEF_P2 THEN
  26 PRIORITE_CALCULEE := 132;<br>27 END IF:
27 END_IF;<br>28 IF (PRIORITE CALCULEE = 321) AND DEF P3 THEN
  29 PRIORITE CALCULEE := 213;
  30 END_IF;<br>31 IF (PRT)
      IF \sqrt{\text{PRIORITE\_CALCULEE}} = 231 and DEF_P2 then
  32 PRIORITE_CALCULEE := 312;<br>33 END IF;
  33 END_IF;<br>34 IF (PRI
      IF \overline{(\text{PRCORITE CALCULEE} = 132)} and def P1 THEN
  35 PRIORITE_CALCULEE := 321;<br>36 END IF;
  36 END_IF;<br>37 IF (PRI)
      IF (PRIORITE_CALCULEE = 312) AND DEF_P3 THEN
  38 PRIORITE_CALCULEE := 123;<br>39 END IF;
      ENDIF;
  \begin{smallmatrix}4&0\\4&1\end{smallmatrix}IF (PRIORITE_CALCULEE = 0) THEN
   42 PRIORITE_CALCULEE := 123;
   43 END_IF;
   44 
  45 PRIORITE := PRIORITE CALCULEE;
```
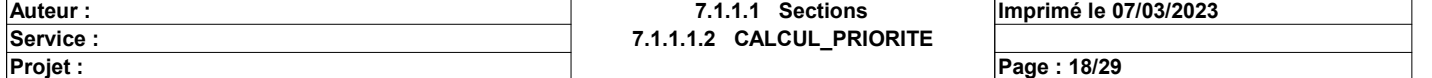

# GESTION\_POMPES : [MAST]

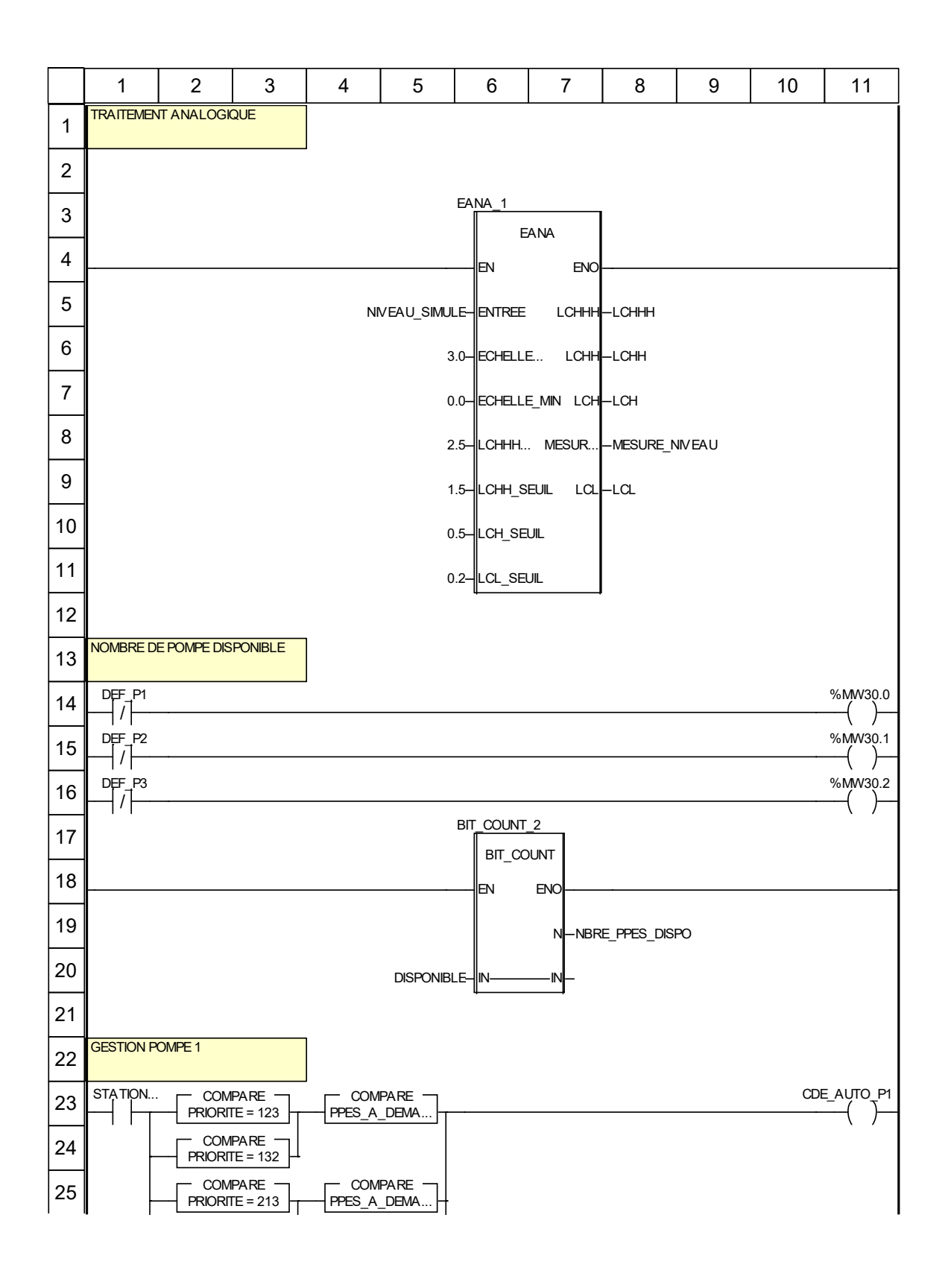

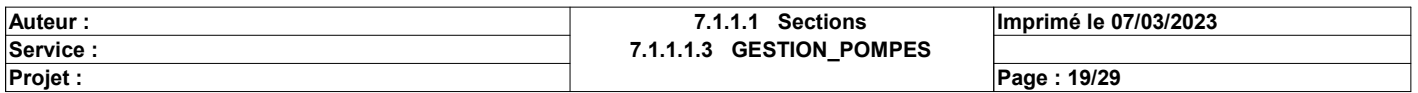

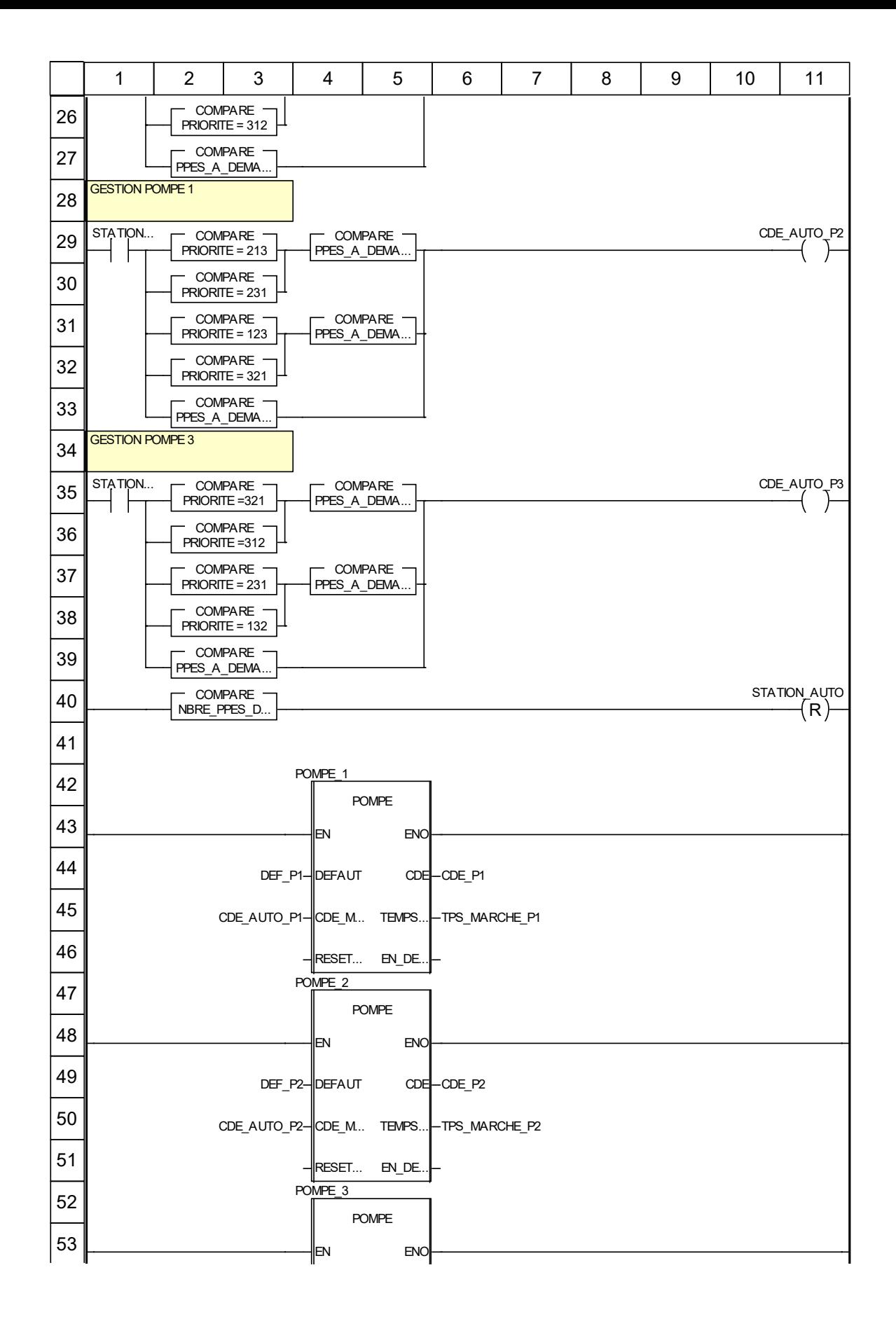

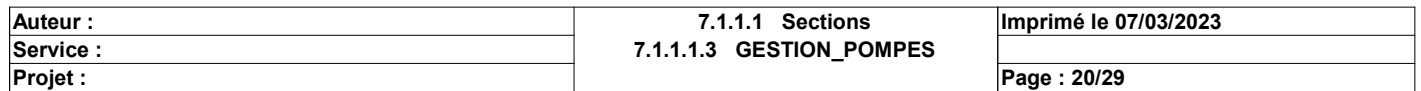

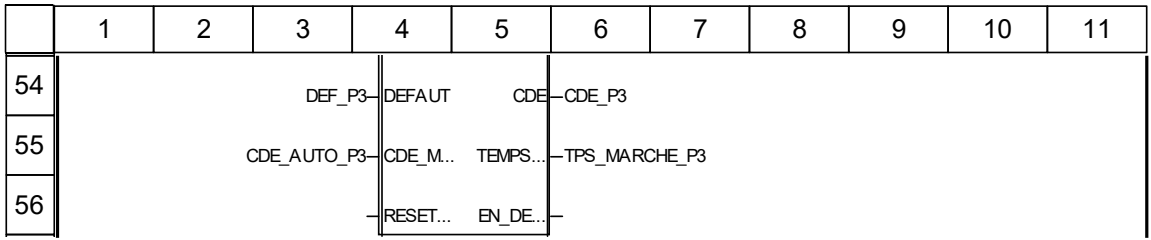

### Libellés tronqués:

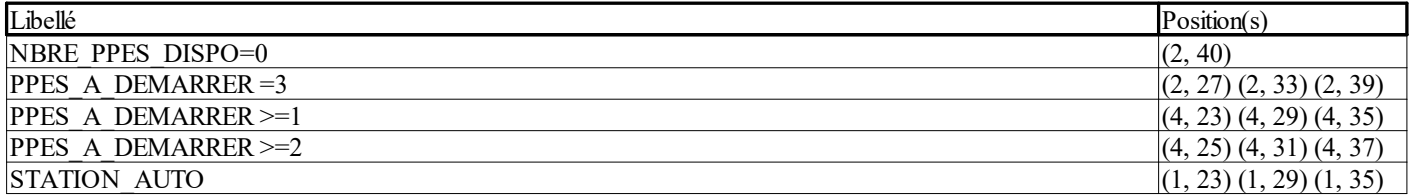

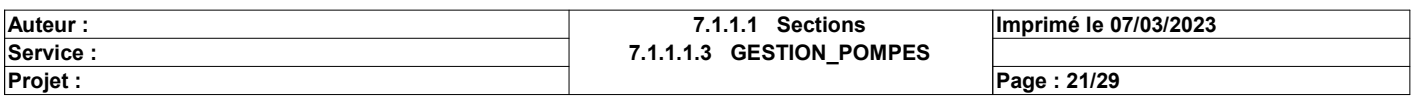

## Tables d'animation

### Nom de la table: Table

### Commentaire de la table:

### Module fonctionnel:

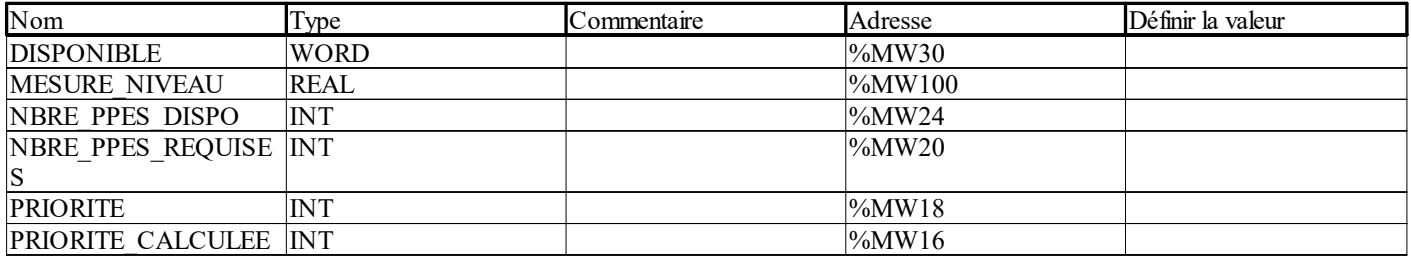

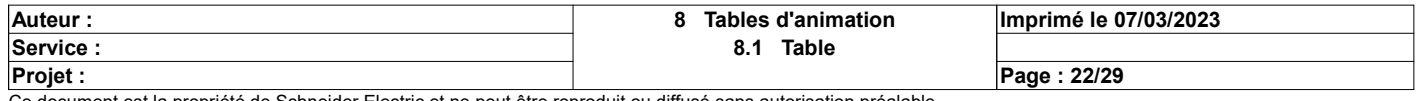

## Axe du mouvement

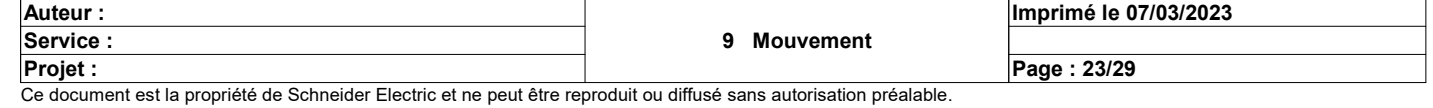

### Application:

#### Adresses

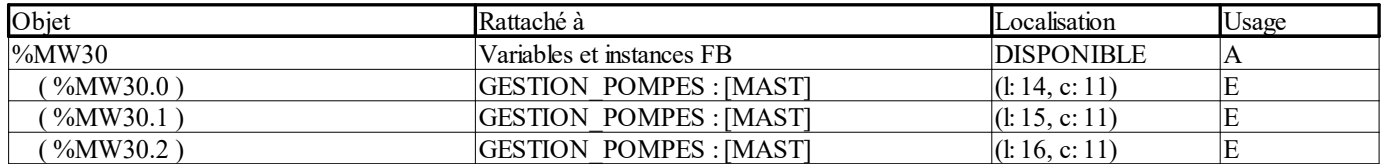

#### Variables ou instances FB

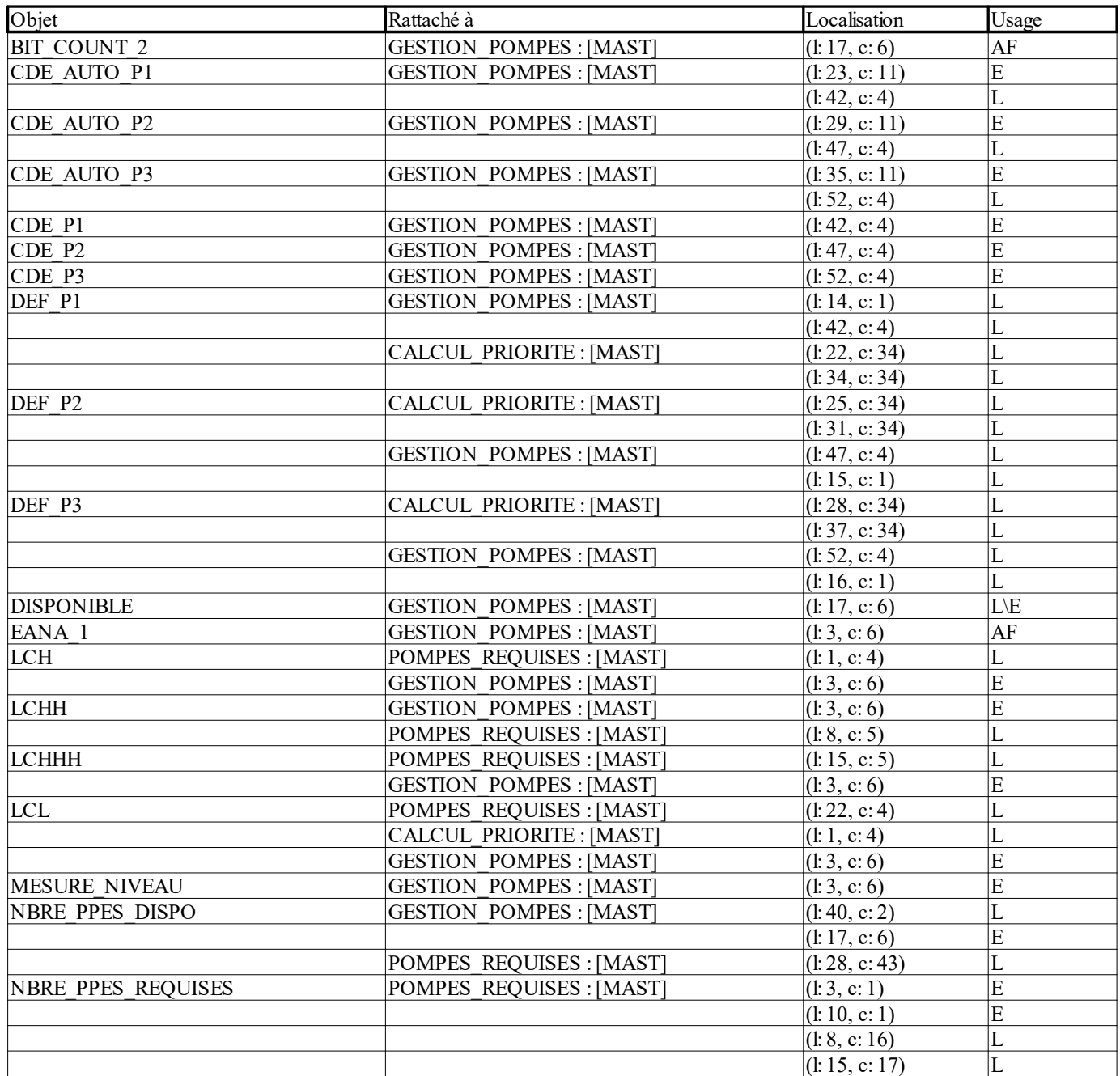

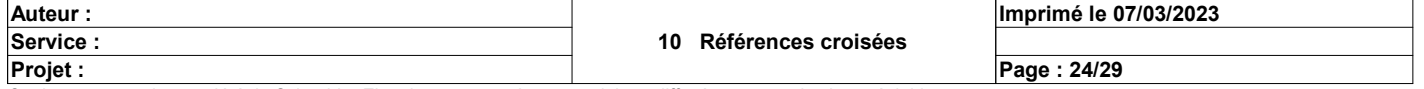

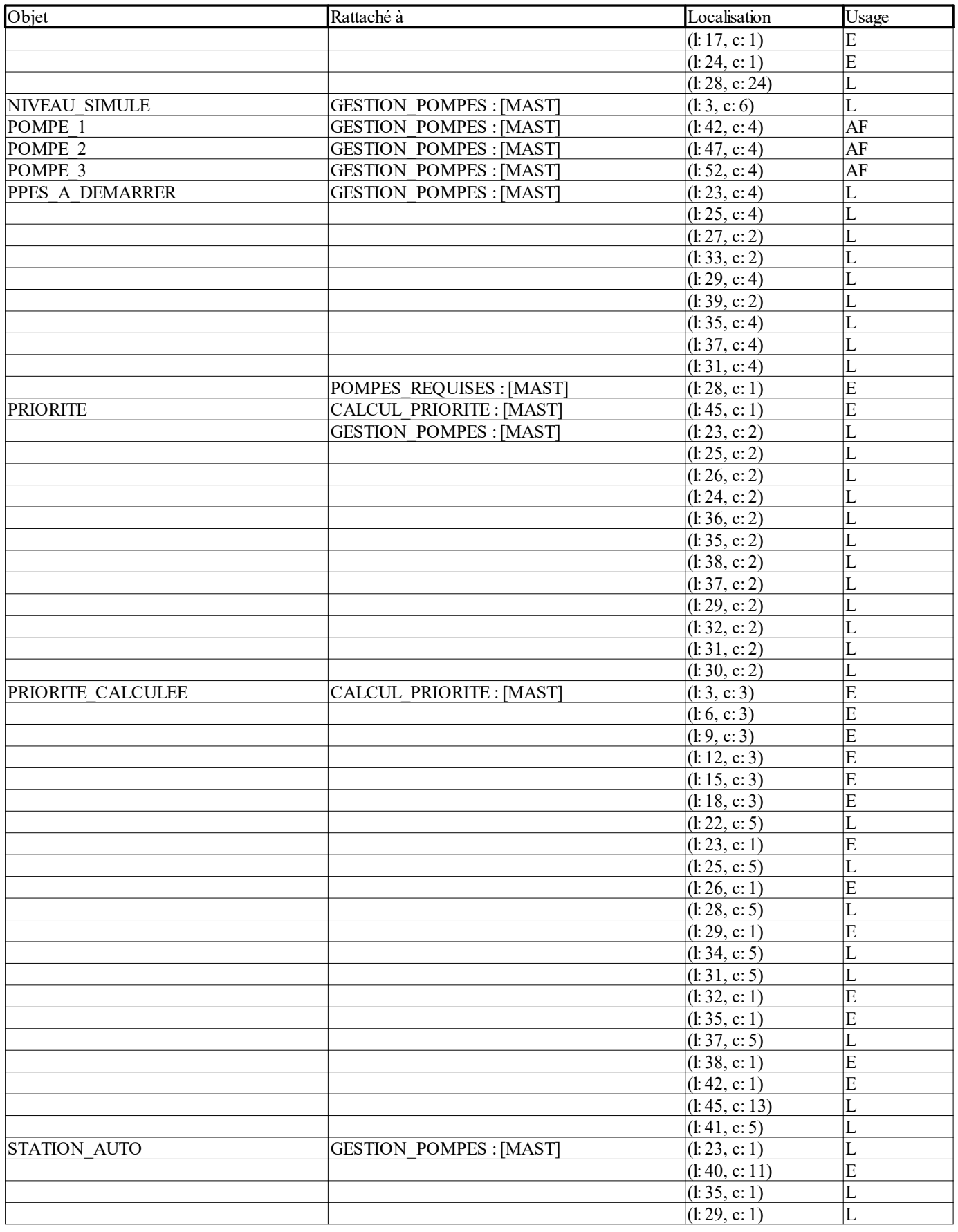

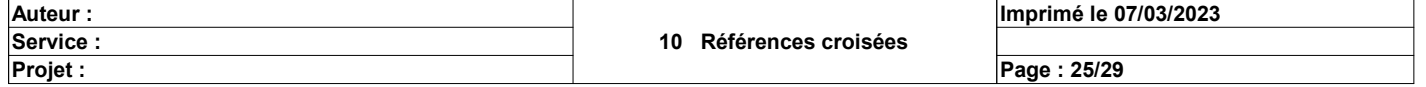

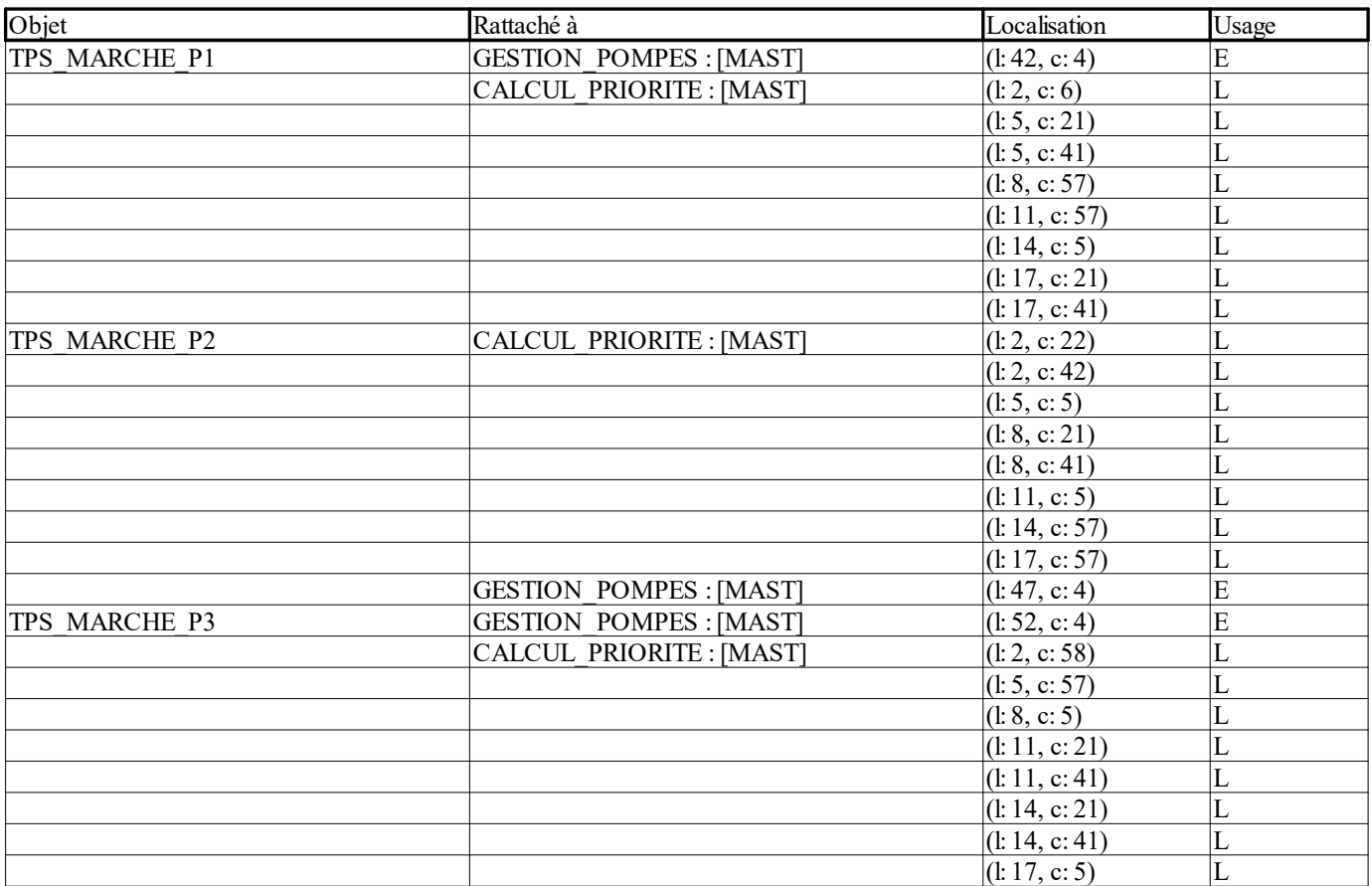

### Objets EF

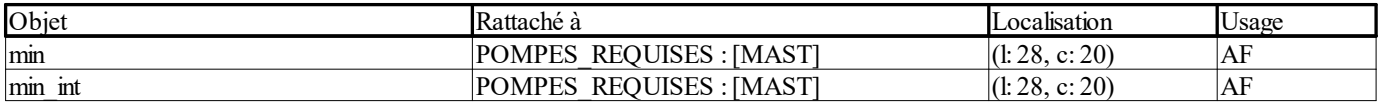

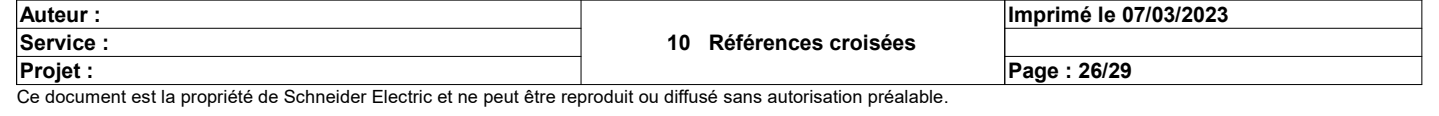

### BIT\_COUNT:

#### Variables ou instances FB

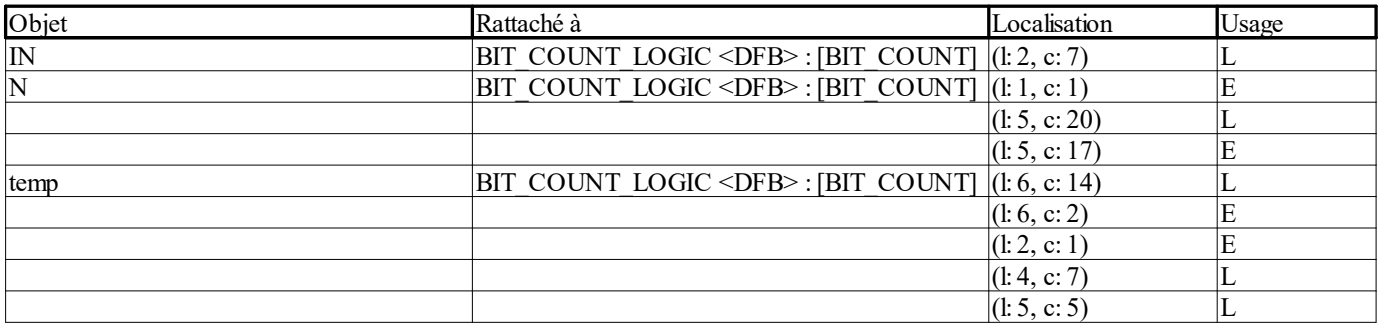

### Objets EF

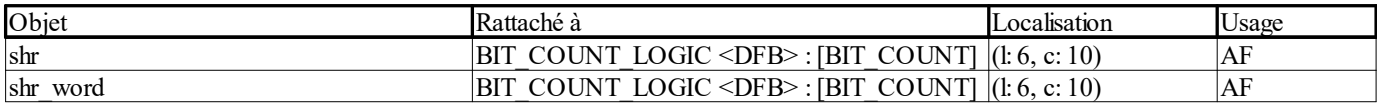

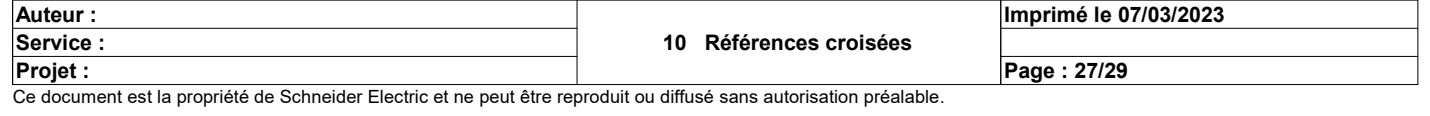

### EANA:

#### Variables ou instances FB

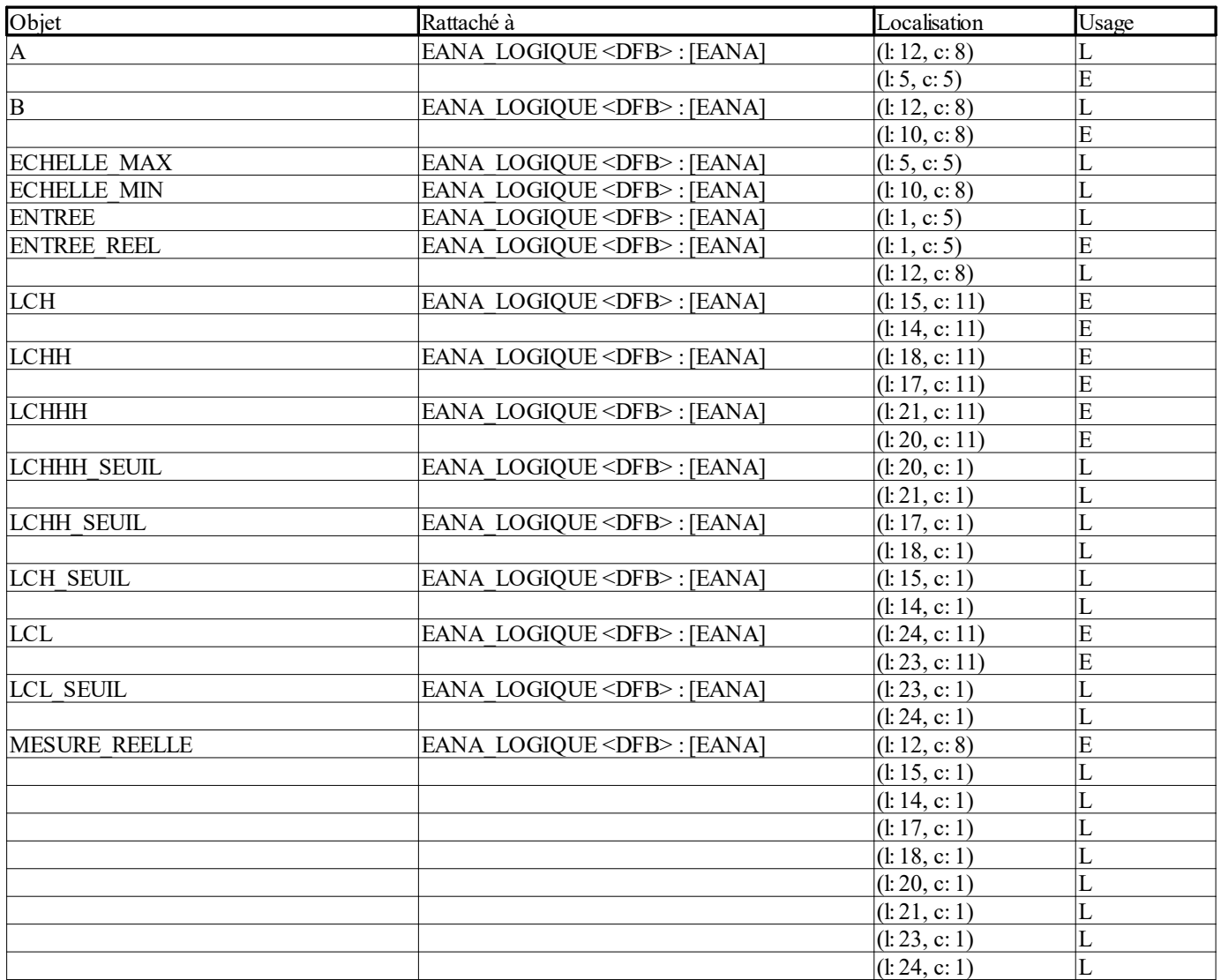

### Objets EF

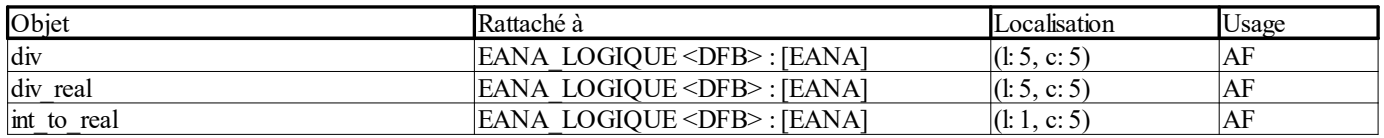

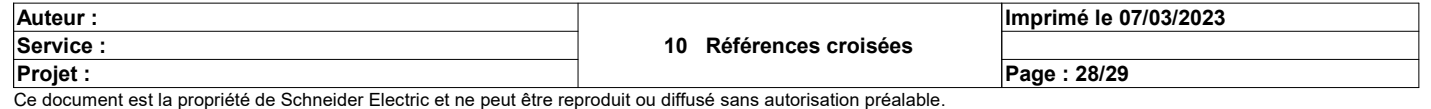

### POMPE:

Adresses

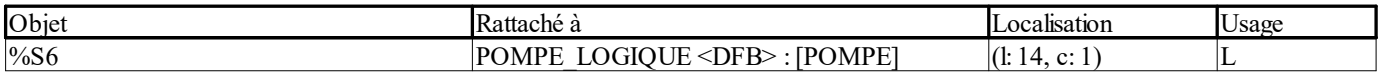

#### Variables ou instances FB

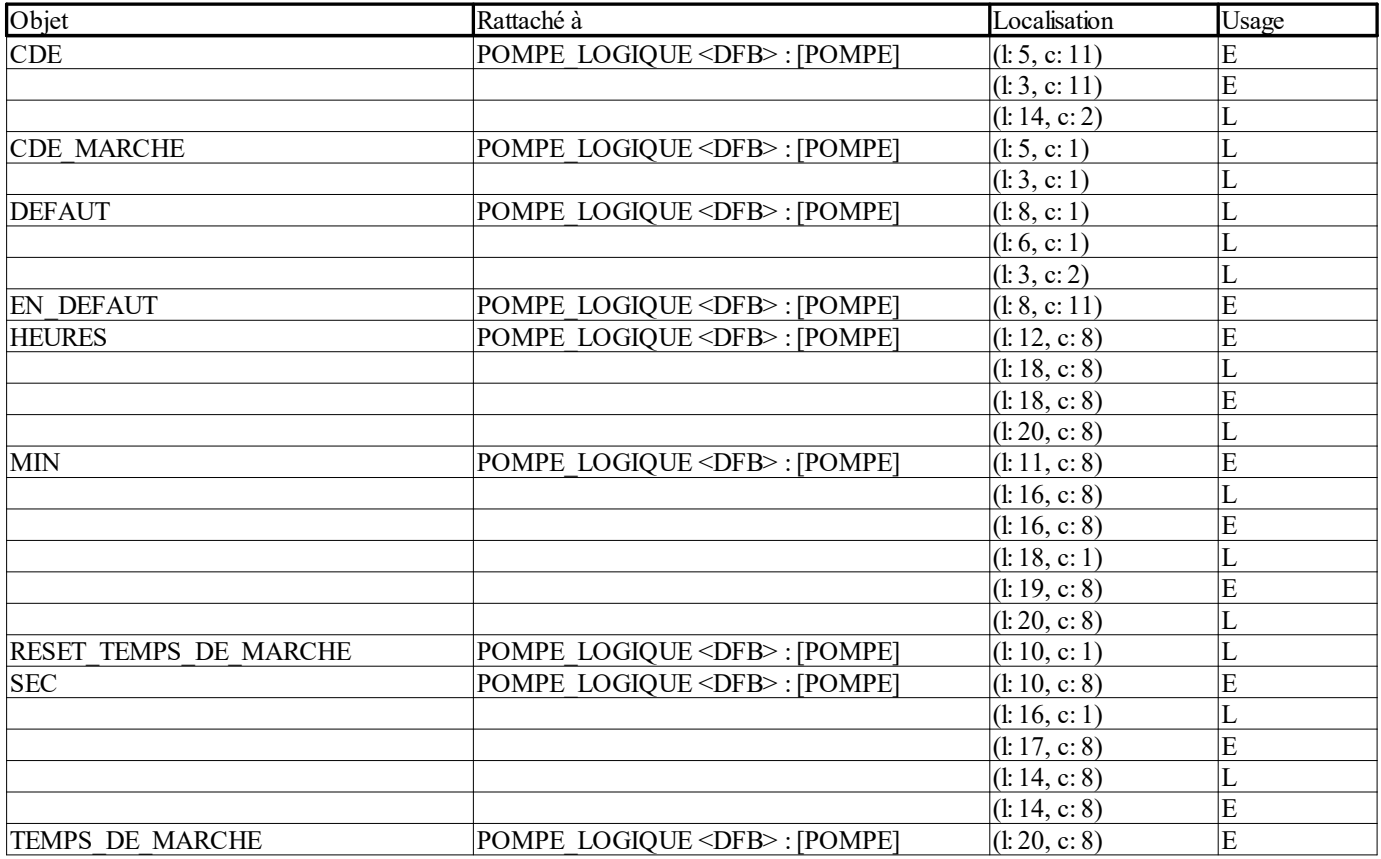

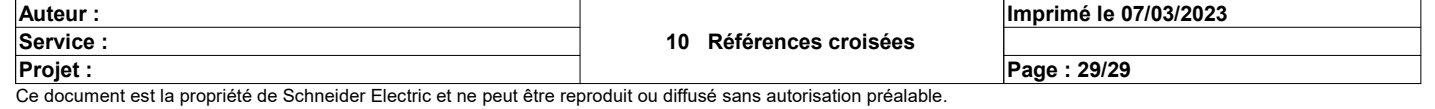